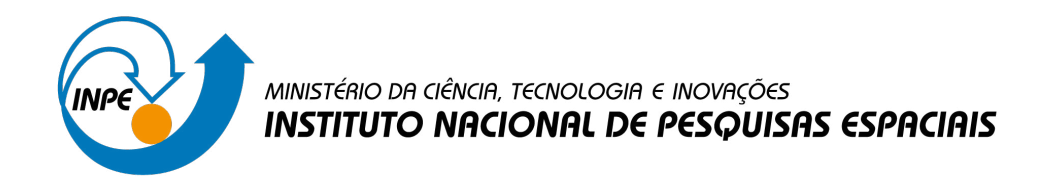

# **sid.inpe.br/mtc-m21d/2023/01.30.17.02-MAN**

# **ESPECIFICAÇÃO DE REQUISITOS E FORMATOS PARA ENTREGA DE SETORES ESTRATÉGICOS PARA O ADAPTABRASIL MCTI**

Pedro Ribeiro de Andrade Neto Gustavo Felipe Balue Arcoverde Cássia Maria Gama Lemos Mauro Lucio Rodrigues de Assis

URL do documento original: [<http://urlib.net/8JMKD3MGP3W34T/48F3255>](http://urlib.net/8JMKD3MGP3W34T/48F3255)

> INPE São José dos Campos 2023

### **PUBLICADO POR:**

Instituto Nacional de Pesquisas Espaciais - INPE Coordenação de Ensino, Pesquisa e Extensão (COEPE) Divisão de Biblioteca (DIBIB) CEP 12.227-010 São José dos Campos - SP - Brasil Tel.:(012) 3208-6923/7348 E-mail: pubtc@inpe.br

# **CONSELHO DE EDITORAÇÃO E PRESERVAÇÃO DA PRODUÇÃO INTELECTUAL DO INPE - CEPPII (PORTARIA N<sup>o</sup> 176/2018/SEI-INPE):**

### **Presidente:**

Dra. Marley Cavalcante de Lima Moscati - Coordenação-Geral de Ciências da Terra (CGCT)

### **Membros:**

Dra. Ieda Del Arco Sanches - Conselho de Pós-Graduação (CPG)

Dr. Evandro Marconi Rocco - Coordenação-Geral de Engenharia, Tecnologia e Ciência Espaciais (CGCE)

Dr. Rafael Duarte Coelho dos Santos - Coordenação-Geral de Infraestrutura e Pesquisas Aplicadas (CGIP)

Simone Angélica Del Ducca Barbedo - Divisão de Biblioteca (DIBIB)

# **BIBLIOTECA DIGITAL:**

Dr. Gerald Jean Francis Banon

Clayton Martins Pereira - Divisão de Biblioteca (DIBIB)

# **REVISÃO E NORMALIZAÇÃO DOCUMENTÁRIA:**

Simone Angélica Del Ducca Barbedo - Divisão de Biblioteca (DIBIB)

André Luis Dias Fernandes - Divisão de Biblioteca (DIBIB)

# **EDITORAÇÃO ELETRÔNICA:**

Ivone Martins - Divisão de Biblioteca (DIBIB)

André Luis Dias Fernandes - Divisão de Biblioteca (DIBIB)

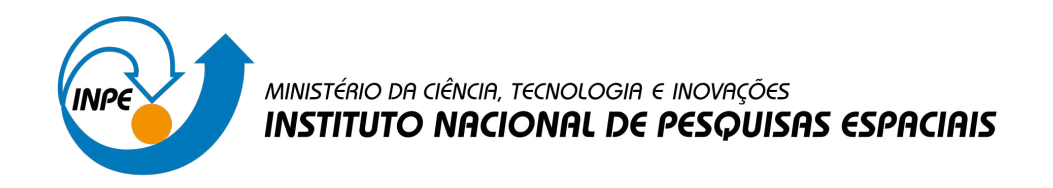

# **sid.inpe.br/mtc-m21d/2023/01.30.17.02-MAN**

# **ESPECIFICAÇÃO DE REQUISITOS E FORMATOS PARA ENTREGA DE SETORES ESTRATÉGICOS PARA O ADAPTABRASIL MCTI**

Pedro Ribeiro de Andrade Neto Gustavo Felipe Balue Arcoverde Cássia Maria Gama Lemos Mauro Lucio Rodrigues de Assis

URL do documento original: [<http://urlib.net/8JMKD3MGP3W34T/48F3255>](http://urlib.net/8JMKD3MGP3W34T/48F3255)

> INPE São José dos Campos 2023

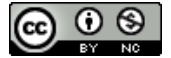

Esta obra foi licenciada sob uma Licença [Creative Commons Atribuição-NãoComercial 3.0 Não](http://creativecommons.org/licenses/by-nc/3.0/deed.pt_BR) [Adaptada.](http://creativecommons.org/licenses/by-nc/3.0/deed.pt_BR)

This work is licensed under a [Creative Commons Attribution-NonCommercial 3.0 Unported](http://creativecommons.org/licenses/by-nc/3.0/) License.

# **Especificação de Requisitos e Formatos para Entrega de Setores Estratégicos para o AdaptaBrasil MCTI**

Pedro R. Andrade, Gustavo F. B. Arcoverde, Cassia M. G. Lemos, Mauro L. R. Assis

Versão 2.3, 20 de janeiro de 2023

### **1. Introdução**

A plataforma AdaptaBrasil MCTI publica informações sobre riscos de impactos das mudanças climáticas a partir de índices e indicadores para um setor da sociedade que possa ser impactado, denominado *Setor Estratégico (SE)*. Este documento descreve conceitos básicos, conteúdos e formato de entrega que precisam ser entregues para incluir um novo SE no AdaptaBrasil MCTI.

Os índices e indicadores de cada SE do AdaptaBrasil MCTI se interconectam a partir de uma estrutura hierárquica descrita na forma de uma pirâmide. O nível mais alto desta hierarquia, chamado de Nível 1, representa o SE, sem qualquer dado associado. O segundo Nível contém o(s) índice(s). A partir do nível 2, cada índice ou indicador é um resultado da agregação de um ou mais índices ou indicadores do nível subsequente. A Figura 1 apresenta a estrutura hierárquica do AdaptaBrasil MCTI. Qualquer conjunto de indicadores que siga esta representação hierárquica no formato de árvore pode ser disponibilizado na plataforma.

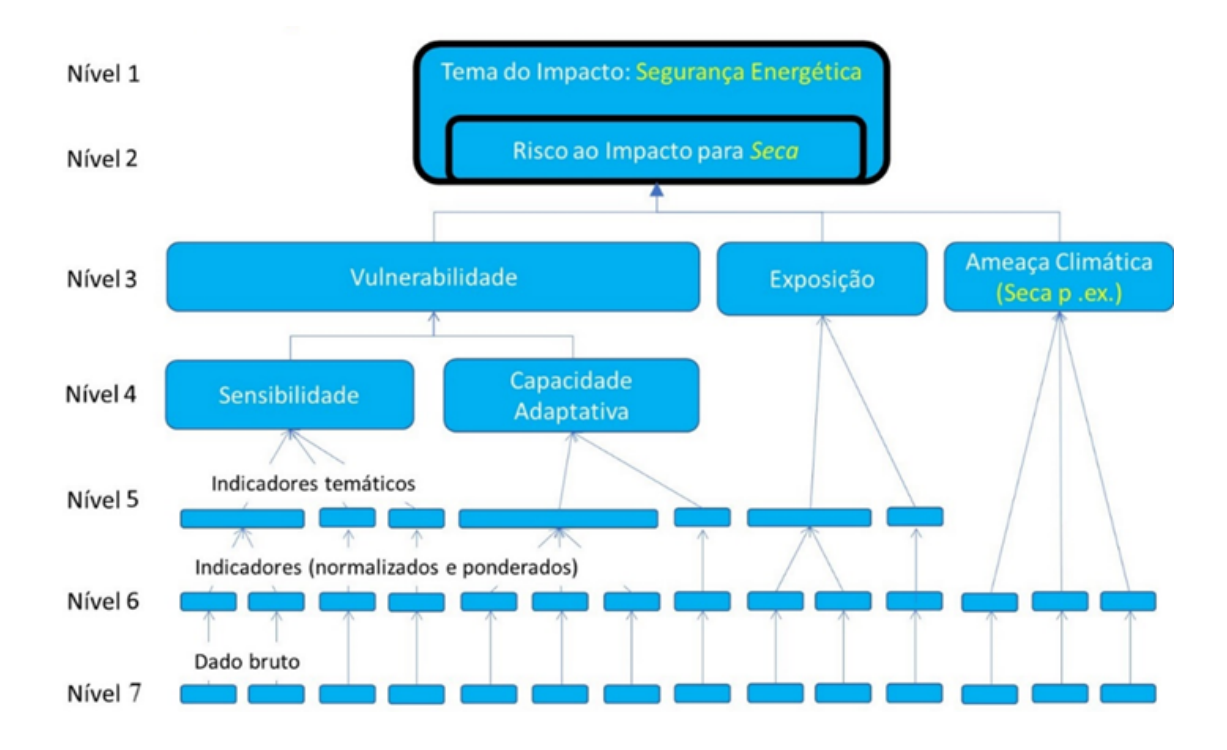

Figura 1: Estrutura hierárquica do AdaptaBrasil MCTI.

A estrutura hierárquica apresentada na Figura 1 se materializa na plataforma através do componente localizado no lado esquerdo, conforme mostrado na Figura 2. O AdaptaBrasil MCTI possibilita ter qualquer quantidade de níveis na estrutura hierárquica.

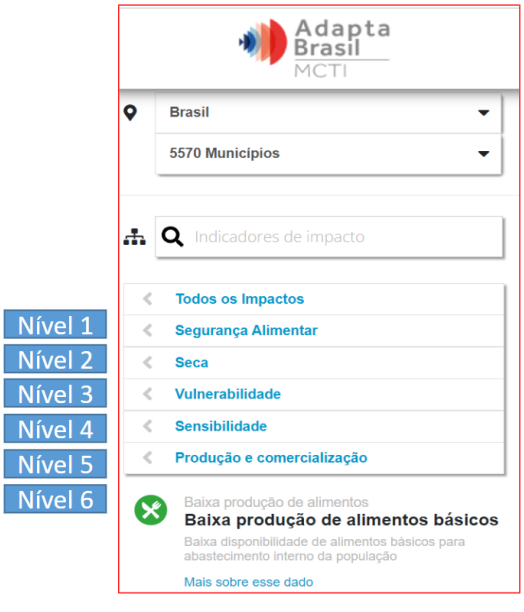

Г

F

Г

Figura 2: Hierarquia dos indicadores na plataforma AdaptaBrasil MCTI.

#### **2. Informações necessárias**

As informações abaixo são necessárias para criar um novo SE no AdaptaBrasil MCTI.

- 2.1) Descrição do SE
- 2.2) Imagem e ícone
- 2.3) Cenários e referência temporal (opcional)
- 2.4) Descrição dos índices e indicadores
- 2.5) Composição dos índices e indicadores
- 2.6) Dados espaciais (opcional)
- 2.7) Legendas (opcional)
- 2.8) Valores dos índices e indicadores
- 2.9) Proporcionalidades (opcional)
- 2.10) Teórico-metodológico

Todas estas informações deverão ser entregues em pastas, cujos nomes devem começar com as numerações acima. A lista representa uma ordem didática para descrever as informações que devem ser entregues, facilitando a leitura deste manual. Assim, ela não define necessariamente uma ordem para que estas informações sejam elaboradas.

Caso não tenha arquivos a serem entregues em uma determinada pasta, ela não precisa existir. Alguns dos itens devem ser entregues no formato de planilha XLSX, conforme descrição apresentada na Seção relativa ao item a ser entregue. Nessas planilhas, os valores numéricos deverão ter no máximo duas casas decimais, usando a vírgula como separador de decimal. Exemplos das planilhas a serem entregues<sup>1</sup> nas respectivas pastas estão disponíveis em [https://www.dropbox.com/sh/i47d8lsag9zf2wd/AAA9x-\\_9aUZQImSMMHaqaQfWa?dl=0.](https://www.dropbox.com/sh/i47d8lsag9zf2wd/AAA9x-_9aUZQImSMMHaqaQfWa?dl=0) Quatro dos itens são opcionais, estando relacionadas a variações com relação à metodologia original do AdaptaBrasil MCTI.

### **2.1 Descrição do SE**

Neste texto deve-se apresentar a definição conceitual do SE, entre 300 e 700 palavras, compreendendo os seguintes pontos:

<sup>1</sup> Itens das Seções 2.3, 2.4, 2.5, 2.8 e 2.9.

- 1) Baseando-se na literatura, apresentar o contorno conceitual do SE, na perspectiva de como a mudança climática tem impactado e poderá impactar este contorno. Por exemplo, pode-se delimitar aspectos de estrutura, função e relação que possivelmente serão impactados, do ponto de vista socioecológico, socioeconômico, infraestrutura, segurança, recursos naturais, etc.
- 2) Mencionar as políticas e planos nacionais que contextualizam o SE, detalhando o que deve ser priorizado de acordo com os resultados obtidos.
- 3) Informar as ameaças climáticas e consequentes riscos a esse SE que sejam recorrentes no Brasil, considerando a literatura.
- 4) Apresentar desafios de mensuração do SE e aspectos transversais com outros SE.
- 5) Apresentar referências bibliográficas que foram usadas para elaborar este texto.

O texto poderá ser entregue em formato .docx. Segue o link de uma descrição do SE: <https://adaptabrasil.mcti.gov.br/detalhes-agua>.

### **2.2 Imagem e ícone**

Para que o SE seja disponibilizado na Plataforma é preciso de dois arquivos visuais:

- 1) Uma imagem que será apresentada no página do SE no portal [\(https://adaptabrasil.mcti.gov.br/\)](https://adaptabrasil.mcti.gov.br/), que possuirá um link para uma página com o texto descrito na Seção 2.1. A imagem precisa ter o tamanho mínimo de 480 x 160 pixels, devendo ser acompanhada de algum arquivo que indique que o AdaptaBrasil MCTI possui direitos de uso da imagem. Caso não existam recursos para adquirir a imagem, pode-se enviar um link de alguma empresa que venda imagens.
- 2) Um ícone que será mostrado junto com os dados na plataforma [\(https://sistema.adaptabrasil.mcti.gov.br/](https://sistema.adaptabrasil.mcti.gov.br/)). O ícone deverá ter apenas uma cor, com o fundo transparente, no formato SVG 2 .

# **2.3 Cenários e referências temporais (opcional)**

A principal contribuição do AdaptaBrasil MCTI é apresentar como índices e indicadores se comportam caso determinadas situações ocorram no futuro. Cada SE do AdaptaBrasil MCTI deve

<sup>2</sup> Um exemplo está disponível em

<https://s3.sa-east-1.amazonaws.com/cache-sistema.adaptabrasil.mcti.gov.br/imagens/1.svg>

estar associado a um ou mais cenários e a duas ou mais referências temporais, sendo uma delas relativa ao tempo presente e as demais associadas aos cenários. Comumente, os setores estratégicos no AdaptaBrasil MCTI usam os cenários Otimista (RCP4.5) e Pessimista (RCP8.5), ambos para os anos 2030 e 2050, além do tempo presente. Os cenários e as referências temporais são descritos em duas planilhas. As colunas destas planilhas são apresentadas abaixo.

#### Para os cenários<sup>3</sup>:

- **nome:** Nome do cenário a ser mostrado na tela do AdaptaBrasil MCTI. O nome deverá ser pequeno, de forma a poder mostrá-lo por completo na interface gráfica. Este nome deverá ser testado na plataforma pela equipe do INPE, de forma a verificar se o nome possui um tamanho aceitável, se precisa diminuir ou ser alterado.
- **descricao:** Uma frase para descrever o cenário. Esta informação também será mostrada na interface do AdaptaBrasil MCTI, quando o usuário passar o mouse sobre o **nome**.
- **simbolo:** Um caractere para indicar o cenário. Ele poderá ser usado nos dados especificados nas Seções 2.8 e 2.9 (onde está "[cenario]"). Quando este arquivo não é entregue, são definidos os símbolos "O" para o cenário otimista e "P" para o pessimista.

#### Para a referências temporais:

- **nome:** Nome do cenário a ser mostrado na tela do AdaptaBrasil MCTI. O nome deverá ser pequeno, de forma a poder mostrá-lo por completo na interface gráfica, mas poderá ser algo do tipo "2020-2030" ou "2020s". Este nome deverá ser testado na plataforma pela equipe do INPE, de forma a verificar se o nome possui um tamanho aceitável ou se precisa ser reduzido. Nomes representados por quatro caracteres numéricos sempre poderão ser visualizados corretamente na plataforma.
- **descricao:** Uma frase para descrever a referência temporal, por exemplo o período de tempo a qual a referência temporal se refere. Esta informação também será mostrada na interface do AdaptaBrasil MCTI, quando o usuário passar o mouse sobre o **nome**.
- **simbolo:** Quatro caracteres numéricos para indicar a referência temporal. Os símbolos poderão ser usados nos dados especificados nas Seções 2.8 e 2.9 (onde está "[ano]"). Se o valor representar um tempo no futuro, este estará relacionado aos cenários disponíveis. Caso contrário, os dados relativos a esta referência temporal serão considerados dados observados. O AdaptaBrasil MCTI atualmente suporta apenas uma

 $3$  Note que os nomes das colunas não usam acentuação gráfica. Isso é necessário para automatizar o processo para importar os dados para a plataforma.

referência temporal para dados observados. Assim, mesmo que dados observados tenham sido coletados em anos diferentes, estes devem estar relacionados a um único ano. Quando este arquivo não é entregue, são definidos os símbolos "2010" para tempo presente, bem como "2030" e "2050" para os tempos futuros.

#### **2.4 Descrição dos Índices e Indicadores**

A descrição dos índices e indicadores deverá ser entregue no formato de uma planilha. Esta planilha deve conter informações necessárias para a identificar os índices e indicadores do SE. Segue abaixo a explicação de cada coluna presente nesta planilha.

- **codigo:** Código de identificação do índice ou indicador. Os valores devem ser números maiores do que 1000, sendo um valor único para cada índice ou indicador. Os valores devem seguir uma ordem crescente de acordo com os níveis da hierarquia, começando do nível 1 até o nível mais baixo da hierarquia dos dados entregues. Comece com **codigo** para o nível 1 (maior nível superior), seguidos dos **codigos** para os níveis 2, 3, 4, e 5 e 6 (menor nível), e nunca insira um **codigo** de menor nível entre **codigos** de níveis superiores.
- **nivel:** Especificação do nível hierárquico a que o índice ou indicador pertence, conforme Figura 1. Os níveis são valores inteiros a partir de 1. Assim, o SE é representado pelo nível 1 e o Índice de Impacto aparece no nível 2. Os demais níveis dependem da metodologia aplicada.
- **nome\_simples:** Nome curto do índice ou indicador. Ex.: "População". Esta nomenclatura, relacionada ao índice ou indicador específico, aparecerá nos botões para navegação de índices e indicadores no AdaptaBrasil MCTI. Deve-se garantir que dois indicadores não possuam o mesmo nome curto.
- **nome\_completo:** Nome completo do índice ou indicador. Ex.: "Densidade demográfica". Esta nomenclatura, relacionada ao índice ou indicador específico, aparecerá quando o índice ou indicador estiver selecionado. Deve-se garantir que dois indicadores não possuam o mesmo título.
- **unidade:** Texto com a unidade de medida do índice ou indicador. Quando os índices ou indicadores forem adimensionais esse texto deverá ficar vazio. Detalhes sobre as unidades de medidas poderão ser apresentados na descrição completa.
- **desc\_simples:** Descrição curta e simplificada do índice ou indicador. Ex.: "Número de pessoas por quilômetro quadrado". Esta descrição aparecerá logo abaixo do título do

índice ou indicador, quando este for selecionado e deverá ter no máximo 150 caracteres, incluindo os espaços em branco. Não usar qualquer referência à resolução espacial na descrição, uma vez que a plataforma é capaz de agregar informações para diferentes resoluções espaciais disponíveis. Adicionalmente, não usar referências temporais nem sobre cenários, uma vez que o índice ou indicador pode ser válido para mais de um tempo/cenário, e existe uma parte da interface do AdaptaBrasil MCTI específica para a seleção do tempo/cenário.

- **desc\_completa:** Descrição detalhada do índice ou indicador, contendo a metodologia de cálculo e os dados usados (importante deixar claro a referência temporal). Ex.: "Número de pessoas por quilômetro quadrado residentes no município, calculado a partir da razão entre a população residente e a área territorial do município. Os dados foram obtidos do Censo Demográfico de 2010." Esta descrição aparecerá no campo de "Mais sobre esse dado", uma vez acessado o índice ou indicador em questão. Esta descrição poderá conter código HTML. Dois dos comandos HTML mais usados na descrição completa são: (1) "<a href="https://www…" target="\_blank">Clique aqui</a>" para adicionar um link que abre em uma nova aba do navegador, e (2) "<br>" para pular de linha (ver Figura 3). Quando a descrição completa inclui links para outras páginas Web, é importante consultar a equipe do INPE de forma a garantir que o link vai funcionar no tempo.
- **cenario:** valores 0 ou 1. Atributo que indica se o índice ou indicador está relacionado a apenas o tempo presente (valor 0), ou se também existem informações para o índice ou indicador para os cenários futuros (valor 1), conforme descrito na Seção 2.3. É importante ressaltar que, se um índice ou indicador possui cenário associado, todos os índices ou indicadores construídos a partir deste também deverão ter cenários associados. Da mesma forma, se um determinado índice ou indicador não possui cenário, todos os indicadores usados para compor este indicador também não devem estar associados a qualquer cenário.
- **relacao:** Deve ser especificado se o índice ou indicador possui relação direta (valor 1) ou inversa (valor -1) <sup>4</sup> com a dimensão a que está inserido. Ex.: Se quanto maior for o valor do índice ou indicador (Exemplo: densidade demográfica) maior será a sua contribuição com a sua respectiva dimensão, por exemplo "Exposição", a sua relação se denota **direta**

<sup>4</sup> Podem existir situações em que as relações direta ou inversa não se aplicam, pois valores maiores não significam ser bons ou ruins. Nesses casos, é recomendável usar uma relação direta, escolhendo uma legenda na qual não seja possível identificar visualmente se um determinado valor é melhor ou pior.

e, portanto, o valor "1" deverá ser atribuído. No caso de ocorrerem relações **inversas**, o valor "-1" deverá ser atribuído. Deve-se salientar que este tipo de análise deve ocorrer sempre em relação à dimensão ou categoria em que está inserido o indicador na composição. Por exemplo, indicadores de "Capacidade Adaptativa" apresentam relação inversa a um eventual risco climático. Como sugestão, sempre que possível busque trabalhar com relações diretas para os indicadores. Por exemplo, se a relação for indireta do indicador com a dimensão, como o indicador de "falta de acesso ao saneamento adequado" na dimensão Capacidade Adaptativa, é recomendável substituí-lo por "acesso ao saneamento inadequado", pois esta estratégia facilitará o entendimento do usuário.

- **fontes:** Texto com instituição que produziu os dados usados para produzir o indicador. Os indicadores simples (base da pirâmide) normalmente possuem uma fonte de onde os dados foram adquiridos. Para os indicadores compostos, a fonte deverá ser AdaptaBrasil MCTI, adicionando o nome da instituição parceira envolvida nesta colaboração. Esta coluna será usada apenas para listar as fontes de dados do Adapta, disponíveis em <https://adaptabrasil.mcti.gov.br/sobre/fonte-de-dados>.
- **meta:** Descrição das Metas Nacionais associadas aos Objetivos de Desenvolvimento Sustentável (ODS, disponíveis em <https://odsbrasil.gov.br/>), separadas por vírgula, sem espaço. A escolha da(s) meta(s) pode(m) ser generalista(s). Por exemplo, um indicador de "acesso ao saneamento inadequado" pode apresentar a meta 6.2, sendo ela "Até 2030, alcançar o acesso a saneamento e higiene adequados e equitativos para todos, e acabar com a defecação a céu aberto, com especial atenção para as necessidades das mulheres e meninas e daqueles em situação de vulnerabilidade". Se o indicador não estiver associado a qualquer meta, a descrição deverá ficar em branco. As metas relativas aos indicadores estarão disponíveis em <https://adaptabrasil.mcti.gov.br/sobre/ods>.

Algumas das colunas serão usadas diretamente pela interface gráfica do AdaptaBrasil MCTI. A relação entre essas colunas e a interface gráfica é mostrada na Figura 3. As demais colunas são usadas para controle interno do software.

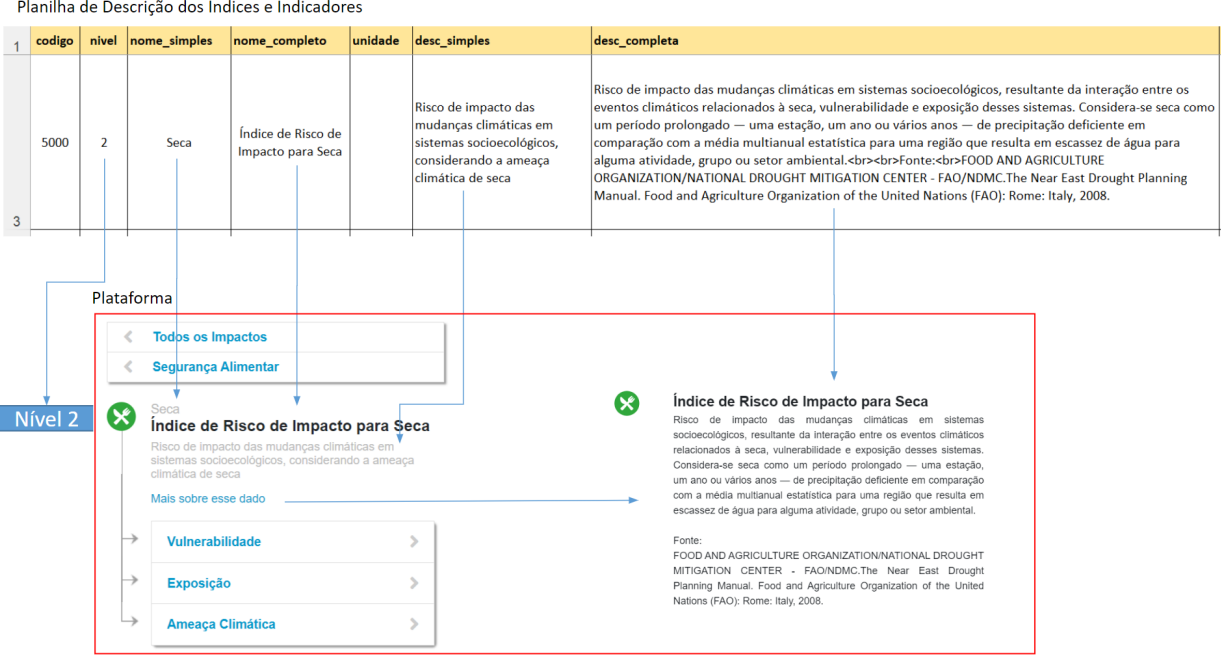

Figura 3: Localização dos campos da descrição na interface gráfica do AdaptaBrasil MCTI.

### **2.5 Composição dos índices e indicadores**

Arquivo contendo a relação entre os índices e indicadores descritos na Seção 2.4. Este arquivo deverá estar no formato xls, possuindo quatro colunas:

- **codigo\_pai:** Código de identificação do índice ou indicador de mais alto nível dentro da hierarquia (Figura 1).
- **codigo\_filho:** Código de identificação do índice ou indicador um nível abaixo do indicador representado no codigo\_pai.
- **nivel\_pai**: Número do nível do índice ou indicador representado no **codigo\_pai**. A informação desta coluna é redundante e será usada apenas para a etapa de validação, de forma a garantir que a estrutura é válida.
- **nivel\_filho**: Número do nível do índice ou indicador representado no **codigo\_filho**. A informação desta coluna é redundante e será usada apenas para a etapa de validação, de forma a garantir que a estrutura é válida.

#### **2.6 Dados espaciais (opcional)**

Os índices e indicadores e devem ter uma representação espacial vetorial associada, de forma a possibilitar a visualização no formato de mapa. Por padrão, o AdaptaBrasil MCTI usa os municípios brasileiros usando a malha municipal do IBGE referente ao ano de 2018. Quando os dados a serem entregues seguirem esta representação, nenhum dado espacial precisa ser entregue. Caso a representação a ser usada seja diferente da padrão do AdaptaBrasil MCTI, deverá ser entregue em um dos seguintes formatos: shapefile, gpkg, ou GeoJSON. O arquivo deverá conter as seguintes colunas de atributos:

- **id:** Identificador da feição espacial a ser usada pelos itens descritos nas Seções 2.8 e 2.9 (onde está "[codigo]"). Esses valores são usados apenas para controle interno, não aparecendo na tela do AdaptaBrasil MCTI. Caso seja possível, é recomendável usar como identificador único o código de identificação do IBGE (geocódigo).
- **nome:** Nome da feição espacial, a ser mostrado na tela do AdaptaBrasil MCTI. O nome deverá ser único, a menos que a representação seja por município, quando será necessário descrever a unidade federativa (próximo item).
- **UF:** unidade federativa (quando houver).

Qualquer outro atributo que o arquivo venha a ter será ignorado. Os dados deverão estar na projeção EPSG 3426 - WGS 84.

#### **2.7 Legendas (opcional)**

A legenda padrão do AdaptaBrasil MCTI consiste em seis classes de valores, conforme mostrado na Figura 4. Esta legenda supõe que todos os valores dos índices e indicadores estão normalizados no intervalo [0, 1], com 0,2 de intervalo para os cinco grupos com valores. O sexto grupo indica que o dado não está disponível, com a cor cinza sendo reservada para esta semântica.

| Muito baixo       | 0,00 a 0,19     |  |  |  |  |
|-------------------|-----------------|--|--|--|--|
| Baixo             | $0,20$ a $0,39$ |  |  |  |  |
| Médio             | $0,40$ a $0,59$ |  |  |  |  |
| Alto              | 0,60a0,79       |  |  |  |  |
| Muito alto        | 0.80 a 1.00     |  |  |  |  |
| Dado indisponível |                 |  |  |  |  |

Figura 4: Legenda padrão do AdaptaBrasil.

A entrega da legenda é opcional, sendo necessária apenas quando ela for diferente da legenda padrão. As legendas devem ser entregues no formato qml. Este arquivo pode ser criado manualmente ou exportado do QGIS. O formato esta descrito em [https://docs.qgis.org/3.10/pt\\_BR/docs/user\\_manual/appendices/qgis\\_file\\_formats.html#qml-the](https://docs.qgis.org/3.10/pt_BR/docs/user_manual/appendices/qgis_file_formats.html#qml-the-qgis-style-file-format)[qgis-style-file-format.](https://docs.qgis.org/3.10/pt_BR/docs/user_manual/appendices/qgis_file_formats.html#qml-the-qgis-style-file-format) De qualquer forma, é importante usar o mesmo valor de cinza para dados indisponíveis. É possível usar até 11 intervalos, mas o aconselhável é ficar entre cinco e sete classes, a menos que exista uma forte razão para usar mais. É importante salientar que o AdaptaBrasil MCTI atualmente usa classes com intervalos iguais, mas é possível ter intervalos seguindo qualquer estratégia de fatiamento, caso necessário.

Caso os índices e indicadores usem uma legenda diferente do padrão do AdaptaBrasil MCTI, é necessário entregar os seguintes arquivos:

- 1. Um arquivo em formato livre descrevendo o motivo pelo qual as legendas precisam seguir um formato diferente do padrão do AdaptaBrasil MCTI. Deve ser justificada cada variação da legenda original, incluindo mudanças nos intervalos, no número de fatias e nas cores das fatias. Caso vários índices e indicadores possuam uma mesma legenda, pode ser feita uma única justificativa para todos eles.
- 2. Um arquivo de legenda qml a ser usado para todo o setor estratégico, ou arquivos de legenda para cada um dos índices e indicadores. No segundo caso, o nome de cada arquivo deverá seguir o **codigo** do respectivo índice ou indicador. É importante ressaltar que, como a legenda estará associada a um índice ou indicador, se o mesmo for associado a cenários, a legenda deverá contemplar os valores máximo e mínimo dos dados para todos os tempos disponíveis. Por exemplo, suponha que um determinado indicador tenha valores entre 1 e 8 para o tempo presente, mas possua valores entre 2 e 9 para os cenários. Neste caso, a legenda deverá definir cores para os valores entre 1 e 9, contemplando ambos os dados.

#### **2.8 Valores dos índices e indicadores**

Arquivo contendo os valores dos índices e indicadores descritos na Seção 2.4, de acordo com os anos e cenários descritos na Seção 2.3. Este arquivo deverá estar no formato xls, possuindo as seguintes colunas:

- **id**: identificador único, podendo ser o código do município, conforme malha municipal do IBGE do ano de 2018, ou da feição espacial, de acordo com os dados espaciais entregues (Seção 2.6). Nesta coluna deverão ter todos os objetos descritos no shapefile ou, no caso de dados para todo o Brasil, todos os municípios brasileiros.
- **nome**: nome da feição espacial. Este atributo será usado apenas para verificação, pois ele já está presente no dado descrito na Seção 2.6.
- [codigo]-[ano][-[cenario]]: Série de colunas com os valores dos índices ou indicadores. Cada coluna deverá ter o nome composto do código do índice ou indicador, seguido de "-", do ano do dado, opcionalmente seguido de "-" e do cenário associado. Por exemplo, a coluna "5000-2030-P" refere-se ao atributo 5000 para o ano 2030 no cenário pessimista, enquanto a coluna "3000-2020" refere-se ao atributo 3000 para o ano de 2020, sendo que o atributo 3000 não está associado a qualquer cenário. Cada coluna desta tabela conterá o valor do índice ou indicador para todos os ids. Para cada índice ou indicador descrito na Seção 2.4, deverá haver pelo menos uma coluna nesta tabela. Adicionalmente, toda vez que algum índice ou indicador existir para algum cenário, deverão existir colunas para cada cenário para este índice ou indicador, bem como para todos os anos futuros. Por exemplo, existindo dois cenários e três referências temporais (uma do tempo presente e duas do futuro), deverão existir cinco colunas de dados para cada indicador que tenha informações do futuro e uma coluna para os indicadores que não possuam informações do futuro. Caso os valores estejam normalizados, devem estar no intervalo de 0 a 1, sendo que os valores de índices e indicadores mais próximos a 1 remetem à maior contribuição com o risco climático, quando a **relacao** (Seção 2.4) for 1. Quando a **relacao** for -1, valores mais próximos a 0 remetem a uma maior contribuição.

#### **2.9 Proporcionalidades (opcional)**

No AdaptaBrasil MCTI, os indicadores do nível mais baixo da hierarquia representam informações diretamente extraídas do mundo real, podendo ser usadas para a tomada de decisão. Os índices e indicadores criados a partir da base da pirâmide consolidam informações, porém aumentam a abstração. As proporcionalidades descrevem a influência de cada indicador de nível mais baixo na hierarquia com relação a um nível superior. Estas proporcionalidades estão disponíveis na plataforma sob o nome de *fatores influenciadores*, que ficam disponíveis na plataforma quando o usuário clica em alguma feição espacial<sup>5</sup>. A entrega das proporcionalidades é opcional. Esta entrega deverá ser discutida com o time do INPE, principalmente quando houverem indicadores com relação inversa.

Um arquivo xls deve conter os valores das proporcionalidades dos indicadores descritos na Seção 2.4, de acordo com a hierarquia definida. As duas primeiras linhas do arquivo são usadas para apresentar os nomes que descrevem os dados de proporcionalidade. Os valores da segunda linha descrevem os fatores influenciadores dos índices ou indicadores descritos na primeira linha. Na primeira linha, o índice ou indicador deve ser descrito no formato "[codigo]-[ano][-[cenario]]". A segunda linha segue o mesmo formato, descrevendo os indicadores no nível mais baixo utilizados para estimar a influência dos índices e indicadores descritos na primeira linha. Estes nomes deverão aparecer a partir da terceira coluna, pois as duas primeiras colunas não são associadas às proporcionalidades, e sim com a representação espacial da Seção 2.6.

Para cada índice ou indicador descrito na primeira linha, deverá haver uma coluna para cada indicador de último nível que foi usado para criar o respectivo indicador ou índice na segunda linha. Para não precisar repetir a descrição do indicador da primeira linha várias vezes, basta descrever uma vez, deixando as demais colunas em branco. As colunas descreverão as proporcionalidades do indicador de nível mais baixo para o indicador descrito na primeira linha. Quando todos os indicadores de último nível estiverem descritos, um novo indicador deverá aparecer na primeira linha e novamente todos os indicadores de último nível usados para este novo indicador deverão aparecer, e assim sucessivamente até que todas as composições sejam descritas.

Em geral para cada feição espacial, a soma da composição para cada indicador deve ser um, mas podem existir exceções quando os dados não estão normalizados. A Figura 5 mostra um exemplo de arquivo de fatores influenciadores, quando todos os dados estão normalizados.

<sup>5</sup> Por exemplo: <https://sistema.adaptabrasil.mcti.gov.br/50000/1/2020/null/BR/estado/27/>

|   |         |                       | 5010-2010 |           |           |           |                                                                     |  |
|---|---------|-----------------------|-----------|-----------|-----------|-----------|---------------------------------------------------------------------|--|
|   | id      | <b>nome</b>           | 5028-2010 | 5029-2010 | 5030-2010 | 5031-2010 | Indicadores do nível mais baixo que compõe<br>o indicador 5010-2010 |  |
|   | 1100015 | Alta Floresta D'Oeste | 0.23      | 0.41      | 0.15      | 0.20      |                                                                     |  |
| 4 | 1100023 | Ariguemes             | 0.50      | 0.19      | 0.10      | 0.22      |                                                                     |  |
|   | 1100049 | Cacoal                | 0.51      | 0.23      | 0.10      | 0.16      | Soma igual a 1                                                      |  |

Figura 5: Exemplo de soma de colunas relativas da proporcionalidade.

#### **2.10 Teórico-metodológico**

Neste texto deve-se apresentar as bases conceituais do entendimento de risco de impacto de mudanças climáticas e da construção de índices e indicadores na AdaptaBrasil MCTI, e da metodologia empregada nas diversas etapas de construção de índices e indicadores de risco de impacto de mudanças climáticas no SE. O documento deve ser entregue em algum formato suportado pelo Microsoft Word, sendo dividido nas seguintes seções:

- 1) **Base conceitual**. Situar as bases conceituais para a construção do(s) índice(s), com suas dimensões, e a referência de sistema socioecológico, ou do meio físico, que embasa a análise desenvolvida para o SE. Em sendo um índice de risco de impacto, recomenda-se usar o texto padrão do AdaptaBrasil MCTI dos SE Recursos Hídricos e Segurança Alimentar na Plataforma, (disponíveis em <https://adaptabrasil.mcti.gov.br/sobre/metodologia>), acrescentando o aspectos do SE que podem ser impactados.
- 2) **Indicadores e índices**. Apresentar a literatura que embasou a construção e estrutura de indicadores e índices usada para analisar o SE.
- 3) **Construção do Índice**. Detalhar as etapas de construção de indicadores e índices, contemplando: análises exploratórias, parcerias realizadas, instrumentos e formatos de etapas colaborativas e participativas, cronogramas, análises de eliminação de redundância de variáveis/indicadores, técnicas de processamento e construção de indicadores e índices climáticos, métodos de ponderação e validação, cálculos de integração de indicadores e índices ao longo da hierarquia de indicadores ou no encadeamento desses. Para o caso de uso de ponderação, apresentar os pesos adotados para cada indicador e/ou índice.
- 4) **Fatores influenciadores**. Se os fatores influenciadores (Seção 2.9) forem entregues, apresentar metodologia de cálculo dos mesmos.